# **PERMAINAN KUNCI GITAR BERBASIS KOMPUTER BAGI PEMULA**

i

### **KARYA TULIS**

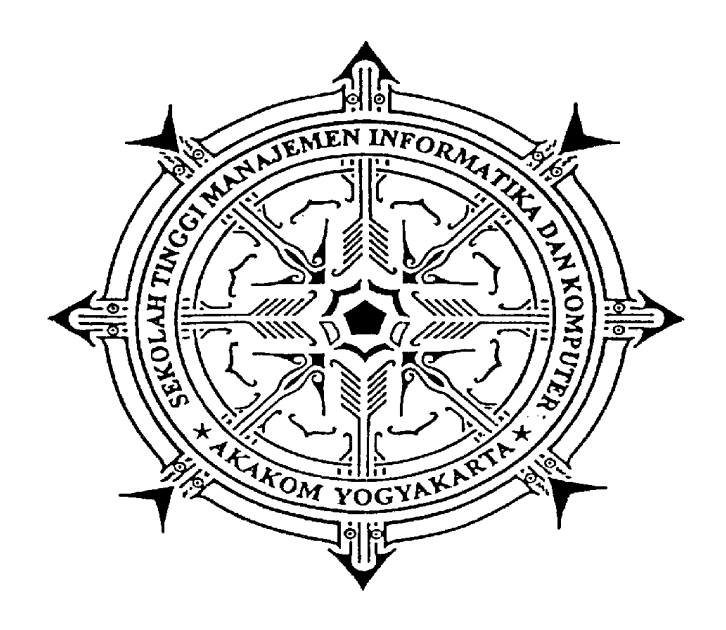

**Disusun Oleh : ANDRIANTO**

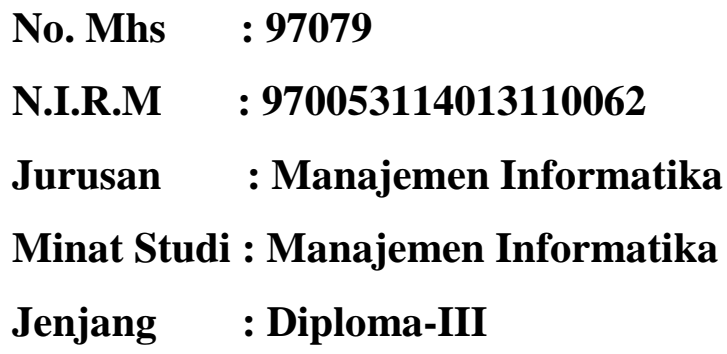

### SEKOLAH TINGGI MANAJEMEN INFORMATIKA DAN KOMPUTER

## AKAKOM

**YOGYAKARTA**

**2000/2001**

#### **HALAMAN PERNYATAAN**

# **PERMAINAN KUNCI GITAR BERBASIS KOMPUTER BAGI PEMULA**

### **KARYA TULIS**

**Diajukan sebagai syarat untuk mendapatkan Derajat Diploma III di Sekolah Tinggi Manajemen Informatika dan Komputer AKAKOM Yogyakarta.**

> **Disusun Oleh : ANDRIANTO**

**No. Mhs : 97079 N.I.R.M : 970053114013110062 Jurusan : Manajemen Informatika Minat Studi : Manajemen Informatika Jenjang : Diploma-III**

#### SEKOLAH TINGGI MANAJEMEN INFORMATIKA DAN KOMPUTER

### AKAKOM

#### **YOGYAKARTA**

**2000/2001**

### **HALAMAN PENGESAHAN**

### **PERMAINAN KUNCI GITAR BERBASIS KOMPUTER BAGI PEMULA**

**Karya tulis ini telah disahkan dan diujikan di depan tim penguji Sekolah Tinggi Manajemen Informatika dan Komputer AKAKOM Yogyakarta.**

> **Hari : Tanggal :**

> > **Mengetahui,**

 **Pembantu Ketua I, Dosen Pembimbing,**

 **Drs. Tri Prabawa, M.Kom A. Budi Sugiharjo, SE., M.M** 

### **HALAMAN PERSEMBAHAN**

Puji dan syukur ku persembahkan kepada-Mu Engkau yang maha Khalik Hanya dengan Rahmat-Mulah hamba dapat menyelesaikan karya ini Semoga apa yang telah dihasilkan oleh hambamu, Dapat memberikan kebaikan bagi orang lain

#### **KATA PENGANTAR**

Puji syukur kehadirat Allah s.w.t yang telah memberikan rahmat dan ridha-Nya serta kesehatan lahir dan batin kepada penyusun sehingga penyusun dapat menyelesaikan penyusunan karya tulis yang berjudul **"PERMAINAN KUNCI GITAR BERBASIS KOMPUTER BAGI PEMULA"** dengan baik dan tepat waktu tanpa halangan yang sangat memberatkan.

Karya tulis ini merupakan salah satu syarat untuk dapat menyelesaikan program studi Diploma III di Sekolah Tinggi Manajemen Informatika dan Komputer AKAKOM Yogyakarta.

Pada kesempatan ini juga penyusun ingin mengucapkan terima kasih yang sebesar-besarnya kepada :

- 1. Yang terhormat Bapak Ir. Totok Suprawoto, M.M., selaku ketua umum Sekolah Tinggi Manajemen Informatika dan Komputer AKAKOM Yogyakarta.
- 2. Yang terhormat Bapak Drs. Tri Prabawa, M.Kom, selaku Pembantu Ketua I Sekolah Tinggi Manajemen Informatika dan Komputer AKAKOM Yogyakarta.
- 3. Yang terhormat Bapak Drs. Fied Sudarminto, selaku dosen wali yang memberikan peran yang besar dalam proses pembelajaran penyusun selama waktu kuliah.
- 4. Yang terhormat Bapak A. Budi Sugiharjo, SE, M.M, selaku dosen pembimbing yang banyak membantu penyusun dalam penyelesaian tugas akhir ini.
- 5. Yang kusayangi Bapak dan Ibu di rumah, apa yang telah selama ini kalian harapkan, sekarang telah dapat terwujud.
- 6. Seluruh teman-temanku yang ada di Kost Gang Tutul I No. 7 serta yang tidak bisa kusebutkan satu persatu, terima kasih atas persahabatan yang telah terjalin selama ini.

Akhir kata, penulis mengharapkan kepada teman-teman sekalian untuk dapat memberikan kritik dan saran yang membangun ataupun perbaikan terhadap karya tulis yang telah penulis susun ini guna mendapatkan hasil yang baik. Semoga karya tulis bermanfaat bagi para pembaca.

Yogykarta, Februari 2001

Penyusun

## **DAFTAR ISI**

#### Halaman

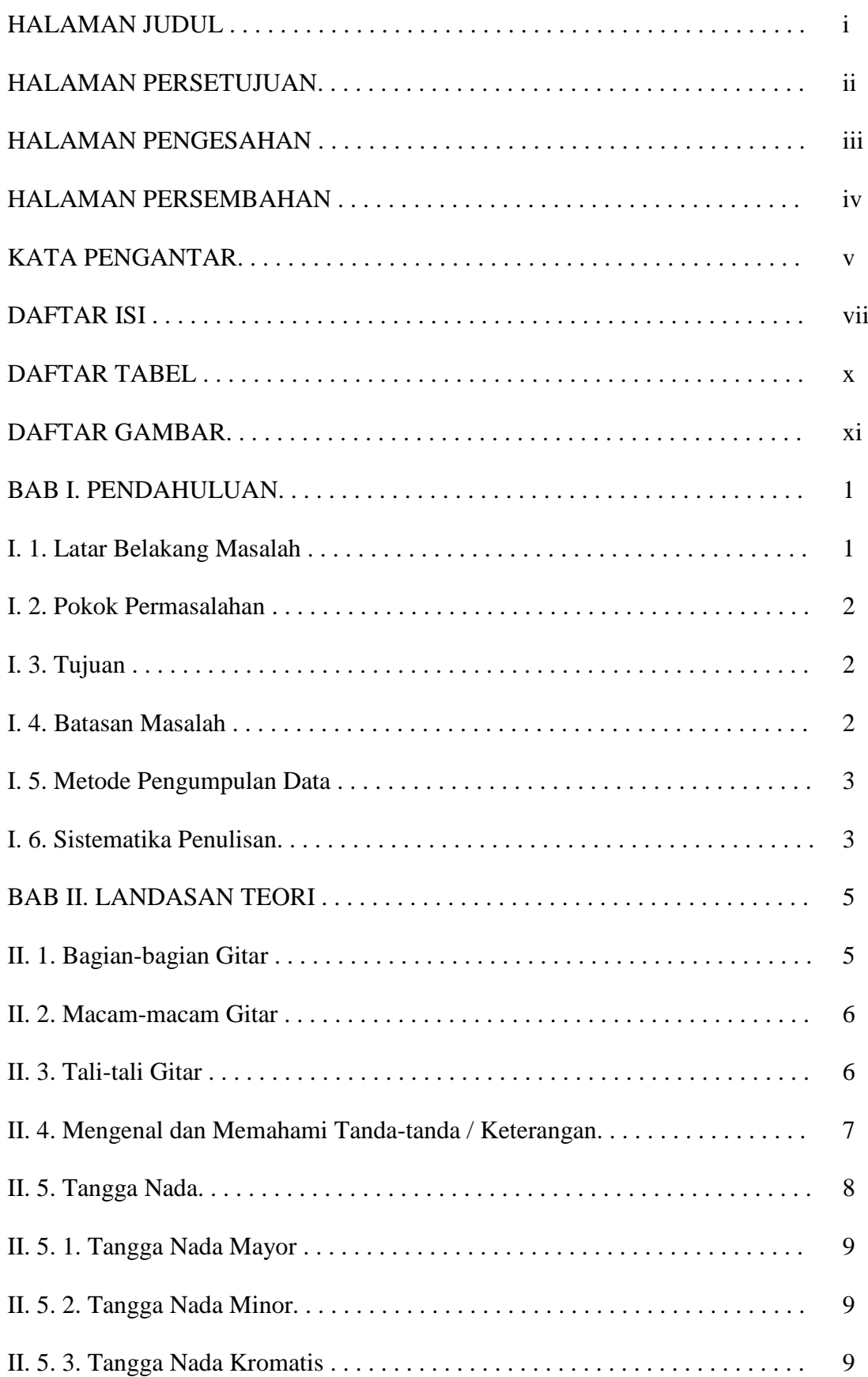

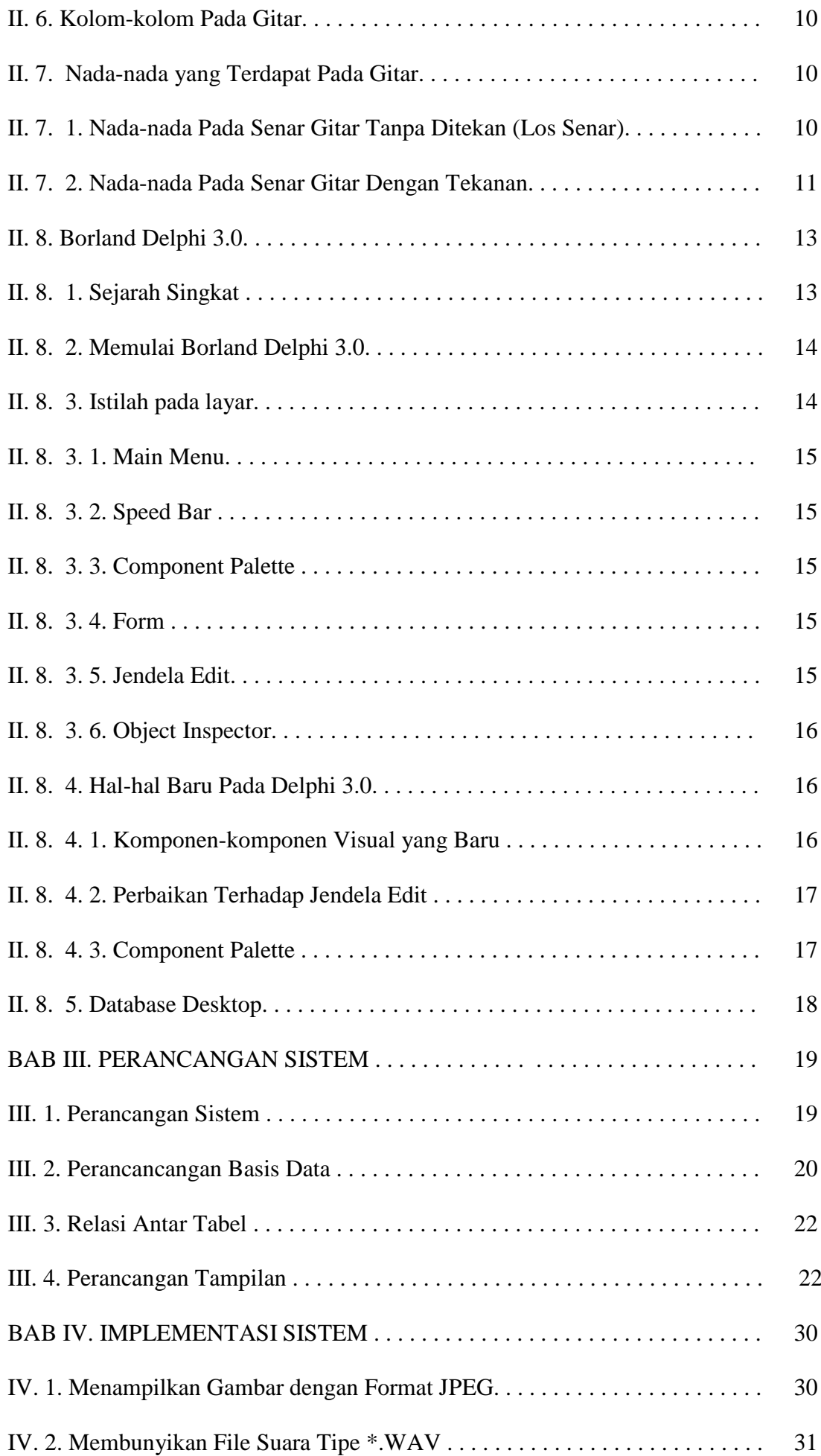

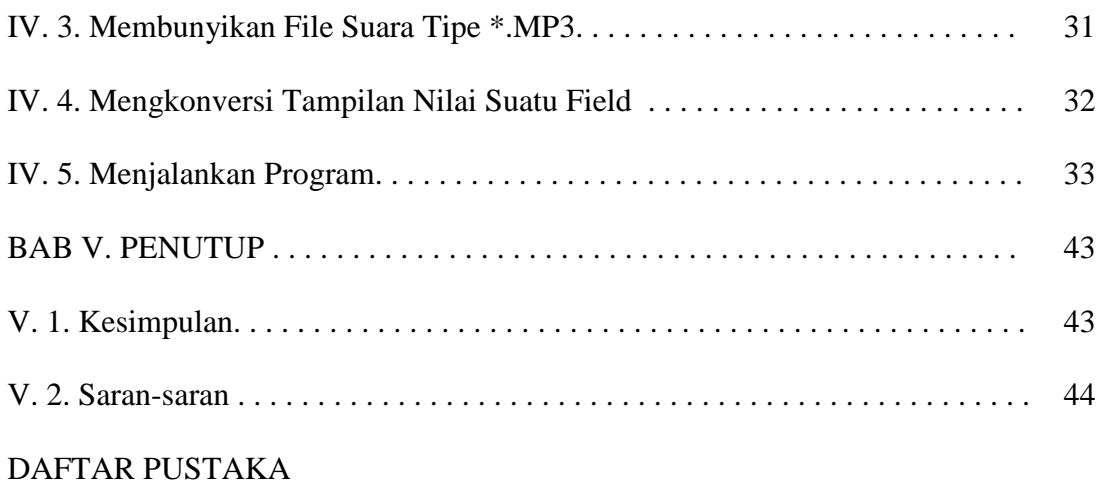

LAMPIRAN

# **DAFTAR TABEL**

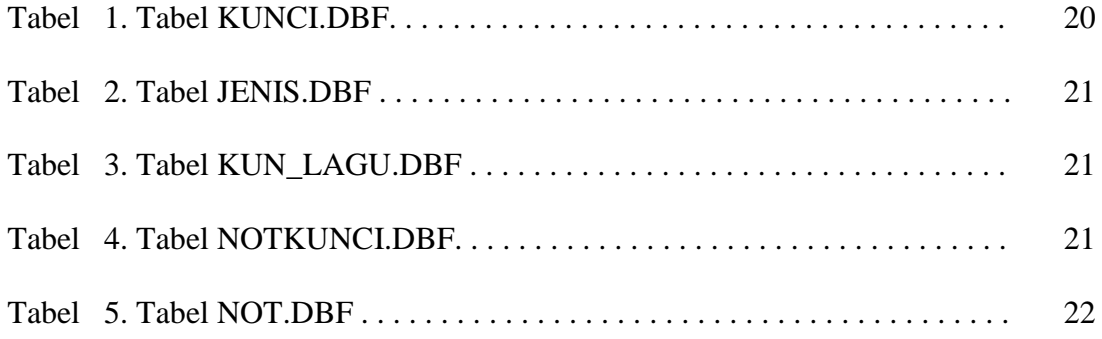

### **DAFTAR GAMBAR**

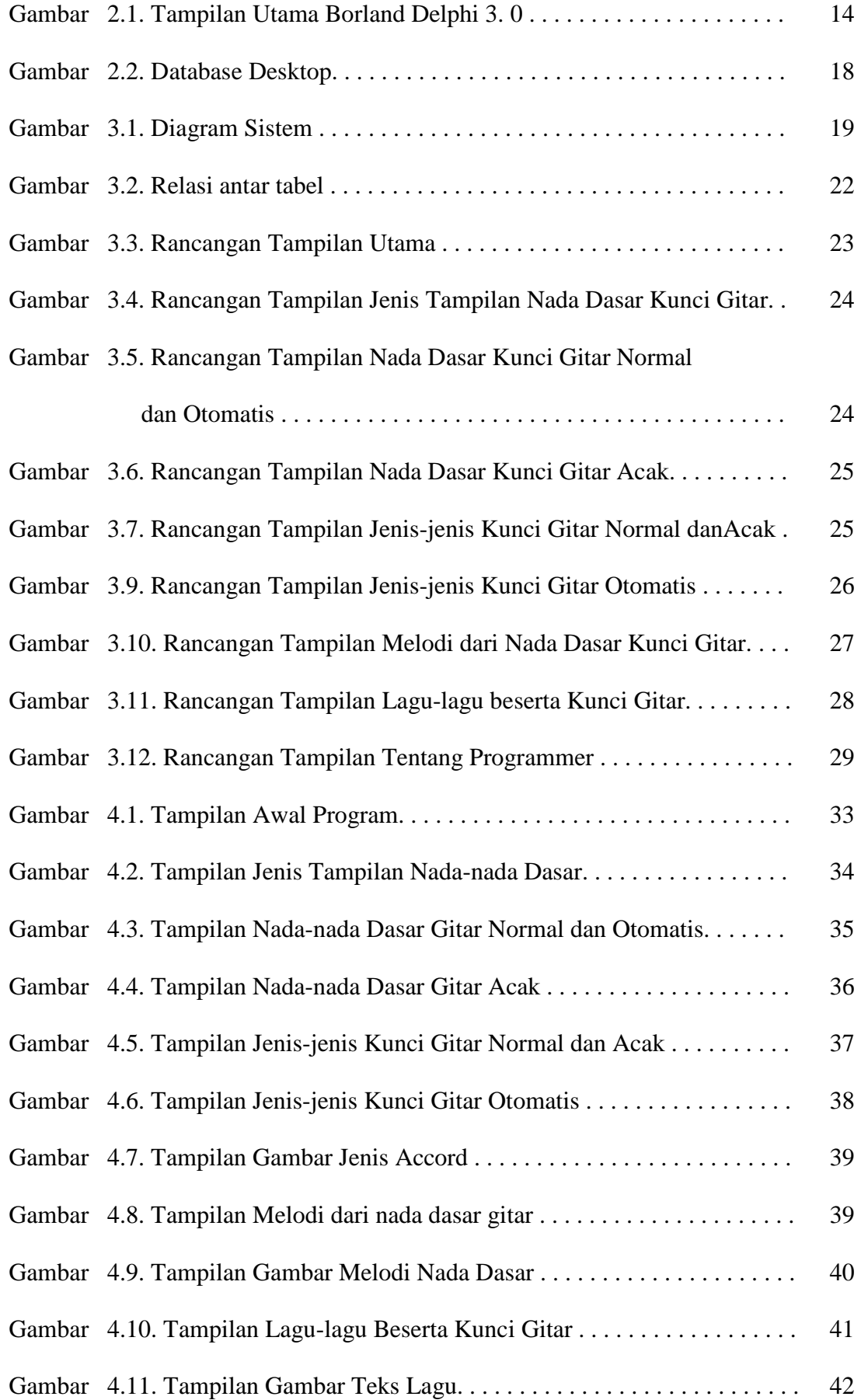